# Boite d'ombre, Light box (laser)

Une chouette décoration lumineuse à confectionner selon vos goût. Une série de feuilles de papiers découpés devant une source de lumière pour créer un jeu d'ombres.

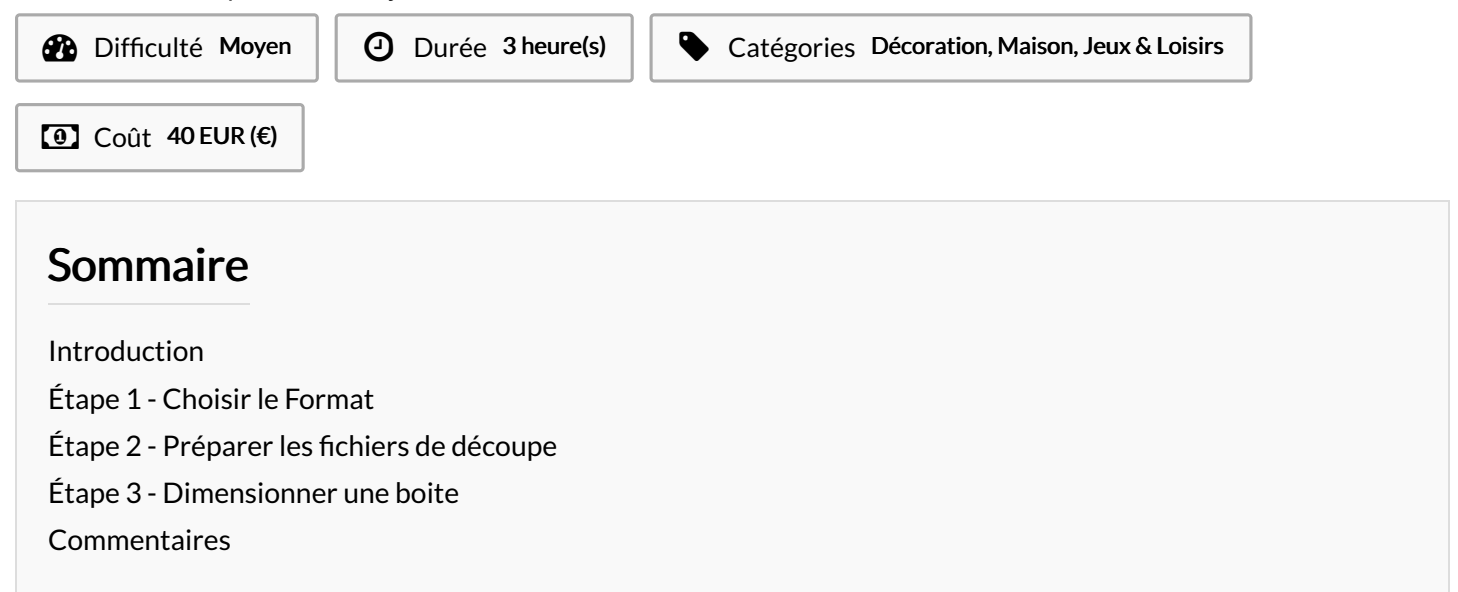

### <span id="page-0-0"></span>Introduction

Il existe de nombreux tutoriels et de nombreux modèles vectoriels sur le web. Souvent payants les modèles ne sont pas toujours à notre entière convenance. Pour ma part, j'ai fais le choix de reprendre quelques passes d'un modèle "Tototro dans la forêt" que l'on trouve sur internet parfois payant parfois non. En arrière plan, j'ai inséré mon propre dessin, un château au sommet d'une montagne. Mais si l'on a une patte graphique, il est possible de réaliser son propre dessin, puis de la vectoriser avant de le découper. Mais avant quelques recommandations.

### Matériaux

#### Papiers (format A4 ou plus)

- Papiers cansson ou papier épais de 180g/m<sup>2</sup> environ;
- Papier de couleurs 160 à  $180$ g/m<sup>2</sup>;
- Papier calque ;
- Éventuellement, transparents pour rétroprojecteurs ou dossiers\*;

#### Autre

- Planche de MDF de 3mm (600mm\*800mm dans mon cas).
- Ruban LED (secteur ou USB) à variation de température de blanc.
- Baguette de cadre ou baguette d'angle en bois.

### Outils

- Découpe Laser (Si vous n'en avez pas, rapprochez vous d'un FabLab)
- $\bullet$  PC
- [Inkscape](https://inkscape.org/fr/~darunurdianna/%25E2%2598%25853d-plants-still-live-illustration) (Logiciel de dessin 2D)
- Colle à bois.
- Scie à onglet (scie égoïne et bloc d'onglets suffironts).
- Sert-joints.

# <span id="page-1-0"></span>Étape 1 - Choisir le Format

Je met cette étape en première car j'ai fais l'erreur de ne pas y réHéchir avant de réaliser les dessins.

Une boite à ombres doit contenir un empilement de feuilles de papiers et de pièces permettant d'espacer ces feuilles. Dans mon cas, j'avais 8 feuilles ce qui voulait dire que ma boite devait mesurer 23mm de profondeur minimum.

A l'arrière un Ruban LED produit la lumière mais doit avoir de l'espace pour diffuser correctement la lumière.

Ma première idée était d'acheter un cadre "vitrine"(Castorama) dans un magasin de bricolage. Au format A4, j'imaginais pouvoir rentrer mon ensemble de feuilles A4 dans la vritrine. Sauf que le format A4 concerne le format de l'arrière plan qui est légèrement plus grand que l'intérieur de la boite. Donc cela ne rentrait pas.

Si vous souhaitez faire du format A4 : Vous trouverez dans ce tutoriel les fichiers pour découper une boite en bois MDF dans laquelle rentreront 8 feuilles A4 et les espaceurs (environ 23mm).

Si vous souhaitez utiliser une vitrine : Je vous recommande de l'acheter avant de vous lancer dans les étapes de dessins. Ainsi vous pourrez mesurer l'espace restant et partir du bon pied. Attention : certaines annonces sur amazon sont trompeuses et laissent croire que le format interne est du A4. C'est exactement la même chose que dans le cas de la vitrine Castorama. Si vous souhaitez réaliser un autre format, référez-vous à l'étape qui concerne la génération de boites sur mesure.

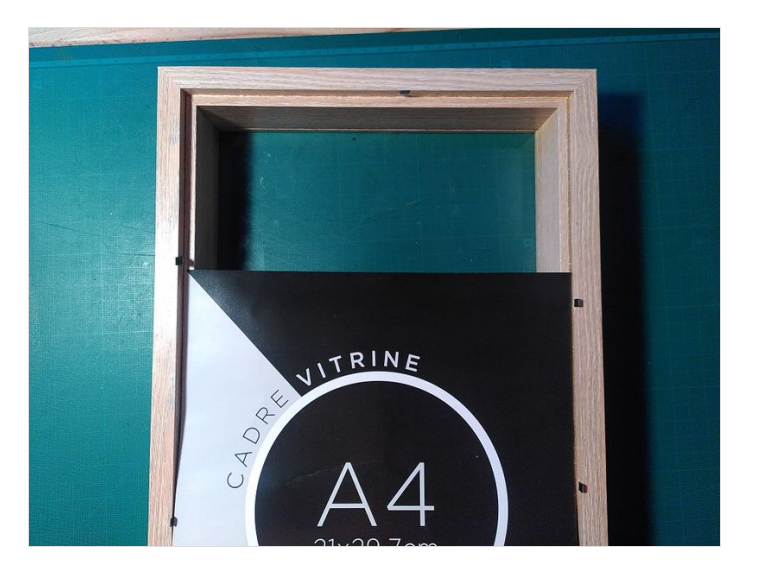

# <span id="page-1-1"></span>Étape 2 - Préparer les fichiers de découpe

Lors de cette étape qui est la plus chronophage, j'ai préparé les dessins vectoriels qui seront découpés dans le papier. Avant tout, il me faut un format. J'ai choisis le A4 pour utiliser au maximum le papier que j'avais à disposition.

Je ne vais pas détailler ici l'usage du logiciel Inkscape.

Quelque soit votre dessin, veillez à :

- Séparer le dessin en plusieurs couches superposés (entre 4 et 12...)
- Que chaque passe respecte les contraintes du papier, c'est à dire pas de partie Hottantes qui ne serait pas rattaché au périmètre.
- Fusionner chaque couche avec un cadre dont le format extérieur serait de 210\*297mm et l'épaisseur 10mm.
- Que chacune des passe soit du même format.

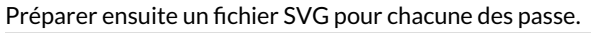

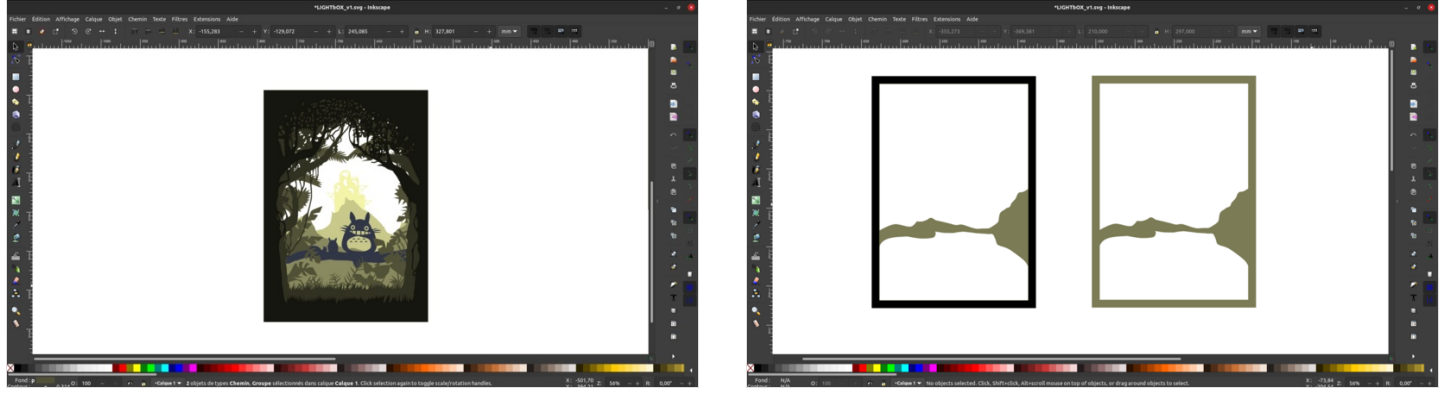

## <span id="page-1-2"></span>Étape 3 - Dimensionner une boite

Pour